**Exercice 1** (Calculer)**.**

- *1. Simplifier la fraction* 49 21 *en détaillant les calculs.*
- *2. Simplfier le calcul suivant :*

$$
A = 3 + 2a - 3b + 4 + 4a
$$

*3. Réaliser le calcul suivant en soulignant à chaque étape l'opération réalisée.*

$$
B = 2 + (-3) \times 2 + (-4)
$$

*Solution 1.*

1.  $\frac{49}{21} = \frac{7 \times 7}{3 \times 7} = \frac{7}{3}$ *2.*  $A = 3 + 2a - 3b + 4 + 4a = 2a + 4a - 3b + 3 + 4 = 6a - 3b + 7$ *3.*  $B = 2 + (-3) \times 2 + (-4) = 2 + (-6) + (-4) = 8$ 

**Exercice 2** (Représenter, Communiquer)**.** *Le diagramme en bâtons ci-dessous donne le nombre de buts marqués lors de la seconde édution de la coupe de l'Outre-mer de football.*

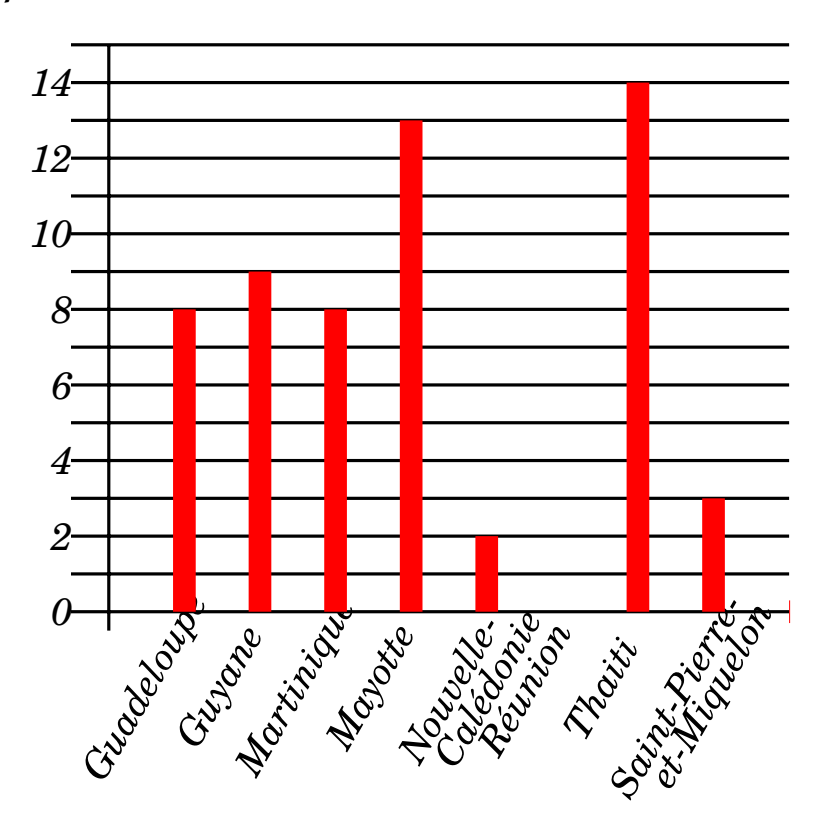

*1. Combien de buts a marqué l'équipe de Mayotte ?*

- *2. Quelle est l'équipe qui a marqé le plus de buts ?*
- *3. Combien d'équipes ont participé à cette édition de la Coupe d'Outremer ?*
- *4. Quelle équipes ont marqué strictement moins de* 8 *buts ?*
- *5. Quel est le pourcentage des équipes qui ont marqué au moins* 10 *buts ?*
- *6. Calculer le nombre moyen de buts marqués.*
- *7. Déterminer le nombre médian (la médiane) de buts marqés.*
- *8. Quelle est l'étendue de cette série statistique ?*
- *9. Commenter ces résultats en quelques lignes.*

*Solution 2.*

- *1. L'équipe de Mayotte a marqué* 13 *buts.*
- *2. L'équipe qui a marqué le plus de buts est Saint-Pierre-et-Miquelon avec* 14 *buts.*
- *3. On peut voir que* 8 *équipes ont participé à cette compétition. (La Réunion est une équipe à part entière, elle a marqué* 0 *buts.)*
- *4. Les équipes qui ont marqué strictement moins de* 8 *buts sont au nombre de* 3 *:*
	- *— la Réunion;*
	- *— la Nouvelle-Calédonie;*
	- *— Saint-Pierre-et-Miquelon.*
- *5. Les équipes qui ont marqué au moins* 10 *buts sont celles que ont marqué* 10 *buts ou plus. Il n'y en a que* 2*, c'est-à-dire* 25%*.*

$$
\frac{2}{8} \times 100 = 25\%
$$

*6. Pour obtenir le nombre moyen de buts marqués, il faut additionner l'ensemble des buts marqués, puis diviser par le nombre d'équipe.*

$$
m = \frac{57}{8} \simeq 7.1
$$

*Le nombre moyen de buts marqué par ces équipes est* 7*.*1*.*

*7. Pour obtenir le nombre médian de buts marqués, il faut ranger les nombres de buts marqués (avec répétition) dans l'ordre croissant. Puis, il faut remarquer que l'effectif total étant pair, la médiane de cette série statistiques est un nombre situé entre les deux valeurs centrales qui sont ici la quatrième et la cinquième.*

*Or ces deux valeurs sont les mêmes et égales à* 8*. On en déduit c'est c'est le nombre médian de buts marqués.*

8. *L'étendue est la différence entre la plus grande et la plus petite valeurs d'une série statistique. Ici, elle est de* 14*.*

 $14 - 0 = 14$ 

*9. Moyenne*

*Sitoutesleséquipes avaientmarquélemême nombre de buts pour obtenircettemêmemoyenne, alors elles auraient marqué environ* 7 *buts chacune.*

*Médiane*

*Parmi ces équipes, au moins* 50% *ont marqué moins de* 8 *buts et au moins* 50% *ont marqué plus de* 8 *buts.*

**Exercice 3** (Représenter)**.** *Voici l'itinéraire d'une course autour du monde à la voile. Les villes notées à l'aide d'un point sont les ports d'escale.*

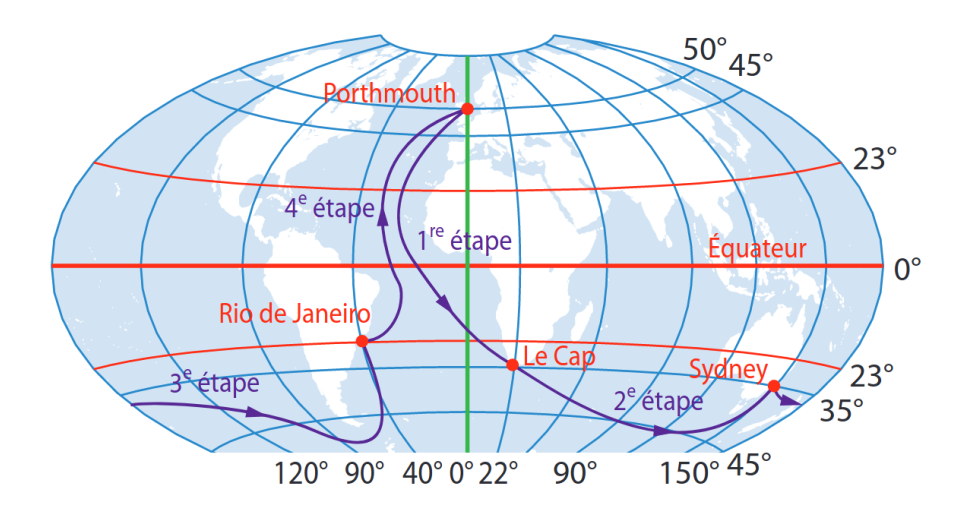

## *Donner les coordonnées géographiques de chacun des lieux d'escale.*

*Solution 3.*

Pour rappel, la latitude se lit sur les parallèles et est associée aux indications Ouest et Est alors *que la longitude se lit sur les parallèles et est associée aux indications Nord et Sud.*

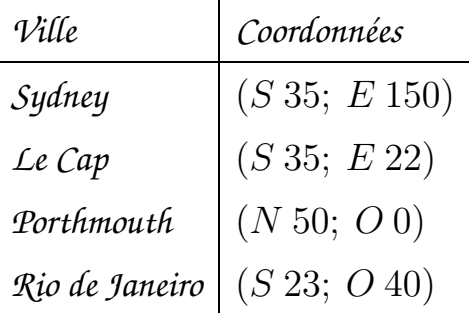

**Exercice 4** (Représenter)**.** *Léna et Youri travaillent sur un programme. Ils ont obtenu le dessin suivant :*

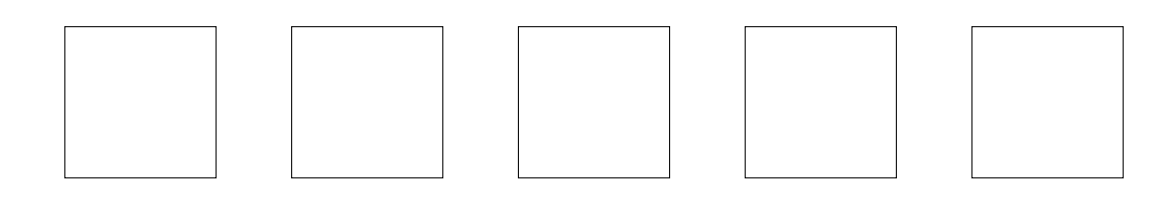

*Ils ont ensuite effacé une donnée par erreur dans le script principal. Voici les copies d'écran de leur travail :*

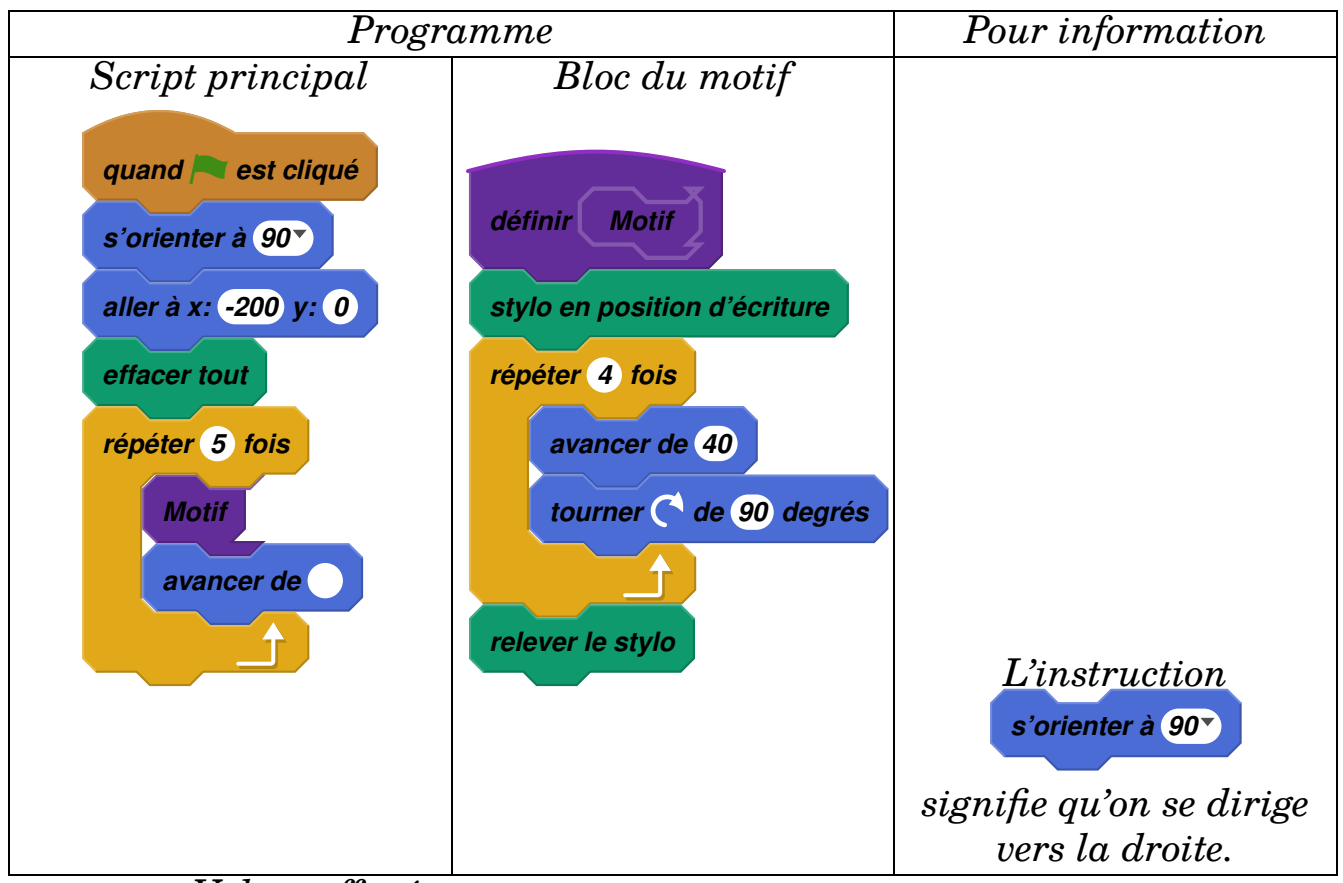

*Valeur effacée*

Dans cet exercice, aucune justification n'est demandée.

- *1. (a) La valeur effacée dans le script principal était-elle* 40 *ou bien* 60 *?*
	- *(b) Dessiner sur la copie ce qu'on aurait obtenu avec l'autre valeur. On représentera l'instruction « avancer de* 20 *» par un segment de longueur* 1 *cm.*
- *2. Léna et Youri souhaitent maintenant obtenir un triangle équilatéral comme motif.*

*Afin d'obtenir un triangle équilatéral :*

- *• par quelle valeur peut-on remplacer a ?*
- *• par quelle valeur peut-on remplacer b ?*
- *• par quelle valeur peut-on remplacer c ?*

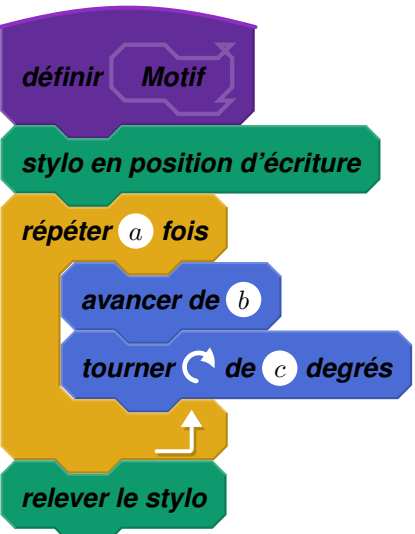

## *Solution 4.*

1. La valeur qui a été effacée est 60. Si cette valeur avait été 40 alors les carrés auraient été *jointifs.*

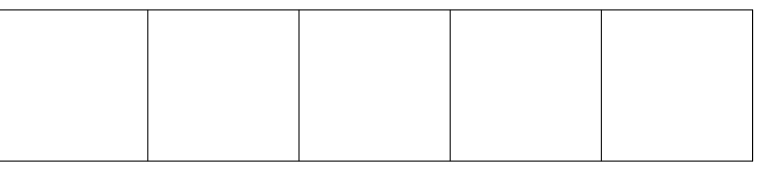

*2.*

- *— Il faudra* 3 *côtés, donc la valeur de a sera* 3*.*
- *— La valeur de b représente la longueur du côté du triangle, donc n'importe quelle valeur est correcte.*
- *— La valeur de c correspond à l'angle dont le lutin devra tourner pour réaliser un angle de* 60 *degrés. Cette valeur sera donc* 120*.*